Подписан: Пономарёв Сергей Впалимирович DN: C=RU, OU=Исполняющий - со совера с при следнительности директора,<br>О=Воронежский филиал ФГБОУ<br>ВО «ГУМРФ имени адмирала<br>С.О. Макарова», Example Septer.<br>Владимирович,<br>E=director@vrn.gumrf.ru документ своей удостоверяющей подписью<br>Дата: 2023.08.31 16:15:16+03'00'

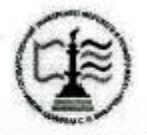

Федеральное агентство морского и речного транспорта **ССНОВНИЕ В ПОДТВЕРЖДАЮ ЭТОТ ФЕДЕРАЛЬНОЕ ГОСУДАРСТВЕННОЕ бЮДЖЕТНОЕ Образовательное учреждение** высшего образования «Государственный университет морского и речного флота имени адмирала С.О. Макарова» Воронежский филиал ФГБОУ ВО «ГУМРФ имени адмирала С.О. Макарова»

Кафедра экономики и менеджмента

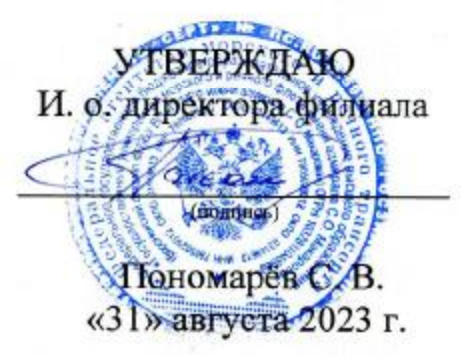

# РАБОЧАЯ ПРОГРАММА

дисциплины «Экономическое обоснование проектов»

Направление подготовки 09.03.02 Информационные системы и технологии

Направленность (профиль) Информационные системы на транспорте

Уровень высшего образования бакалавриат

Форма обучения

заочная

Воронеж 2023

### 1. Перечень планируемых результатов обучения по дисциплине, соотнесенные с установленными в ОПОП индикаторами достижения компетенций

Таблица 1

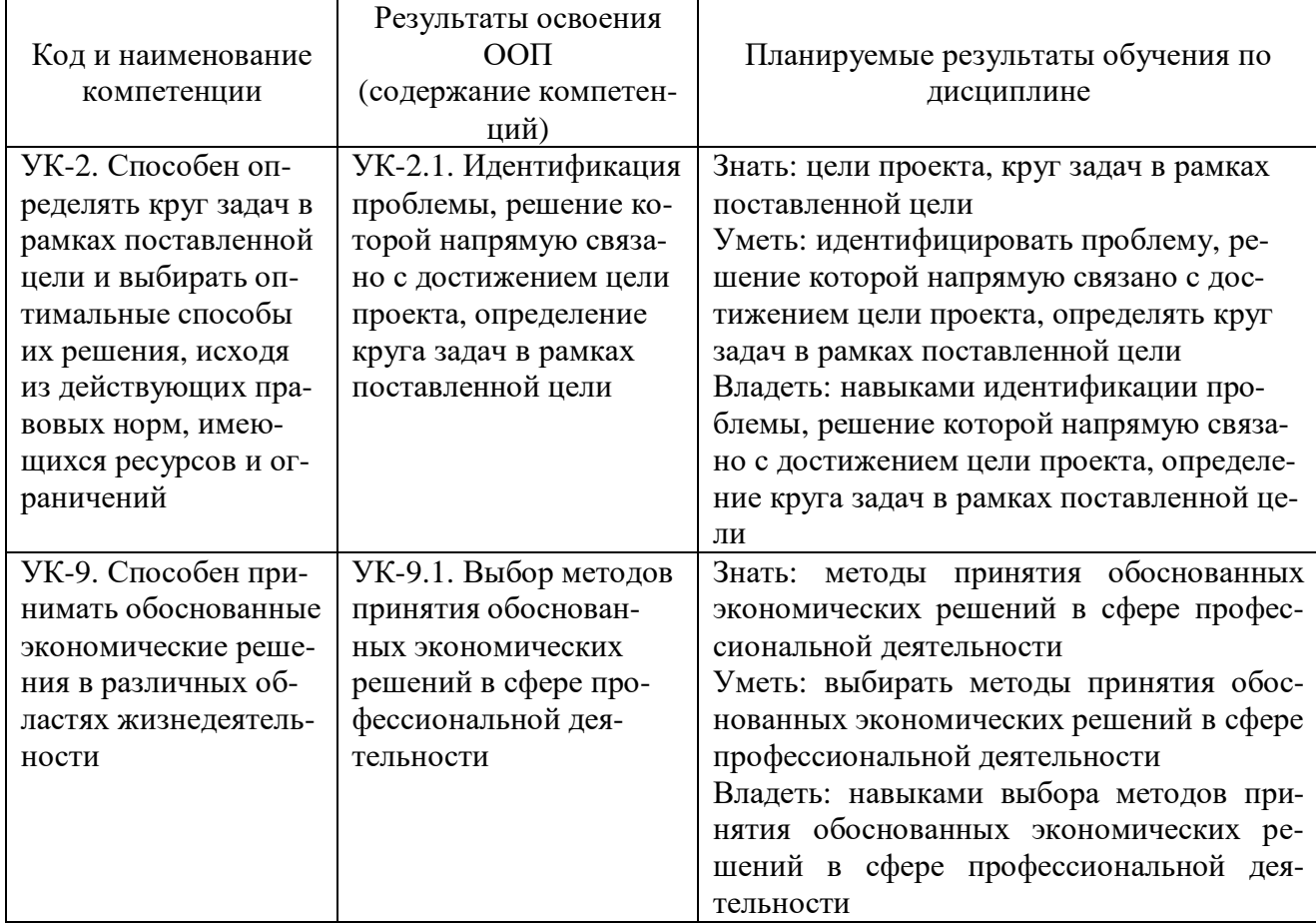

### Планируемые результаты обучения по дисциплине

## 2. Место дисциплины в структуре образовательной программы

Дисциплина «Экономическое обоснование проектов» относится к блоку 1 дисциплин обязательной части рабочего учебного плана по профилю подготовки 09.03.02 - «Информационные системы и технологии» и изучается студентами заочной формы обучения на 3 курсе.

Изучение курса «Экономическое обоснование проектов» базируется на знании ранее освоенных экономических лисциплин по профилю полготовки 09.03.02 - «Информационные системы и технологии», таких как «Экономика», а также логически увязывается с изучением в дальнейшем других дисциплин учебного плана: «Управление ИТ-проектами».

## 3. Объем дисциплины в зачетных единицах и виды учебных занятий

Общая трудоемкость дисциплины составляет 2 з. е., 72 часа.

Дисциплина может реализовываться с применением дистанционных образовательных технологий.

Таблица 2

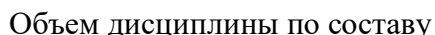

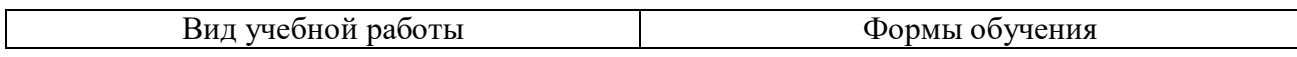

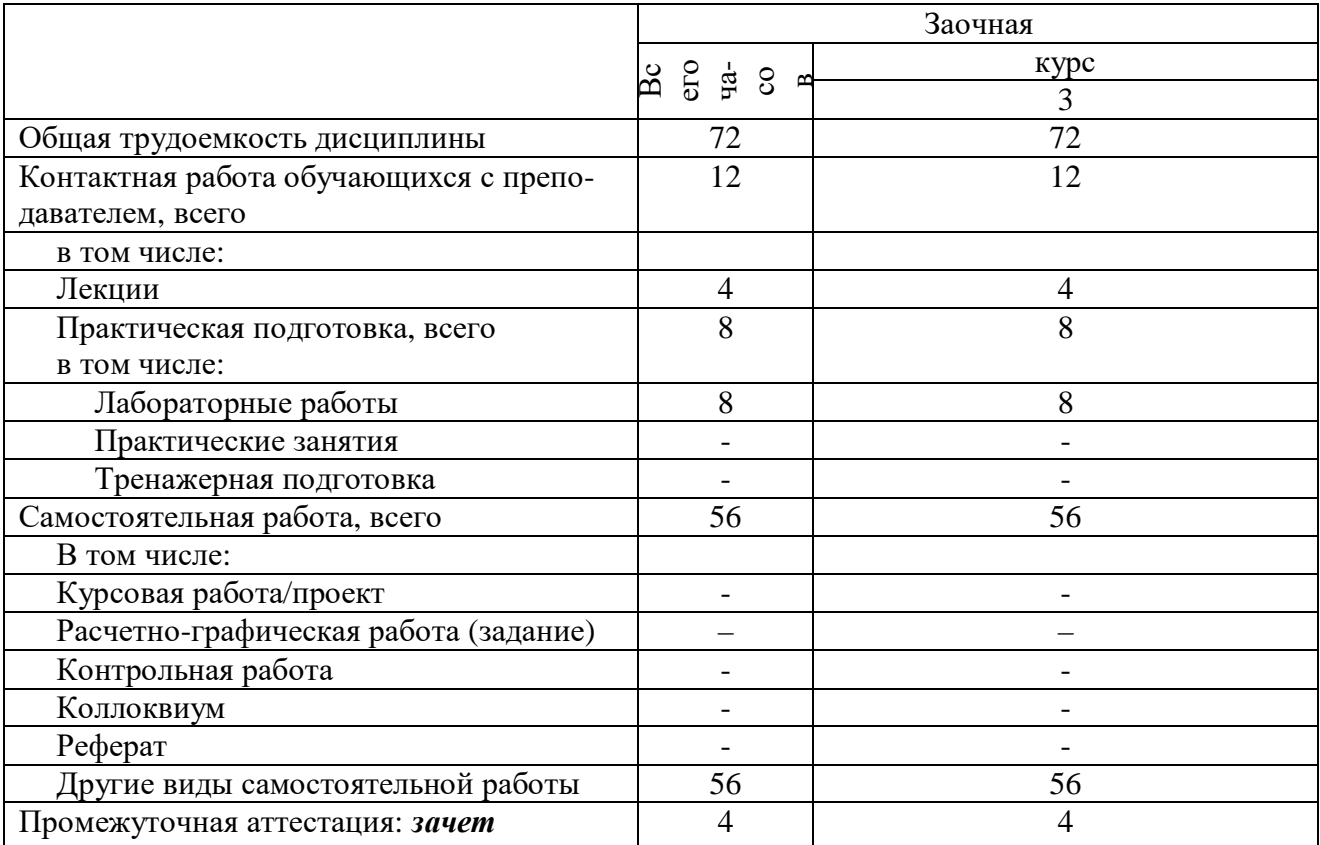

## 4. Содержание дисциплины, структурированное по темам (разделам) с указанием отведенного на них количества академических часов и видов учебных занятий 4.1. Лекции. Содержание разделов (тем) дисциплины

Таблица 3

# Содержание разделов (тем) дисциплины

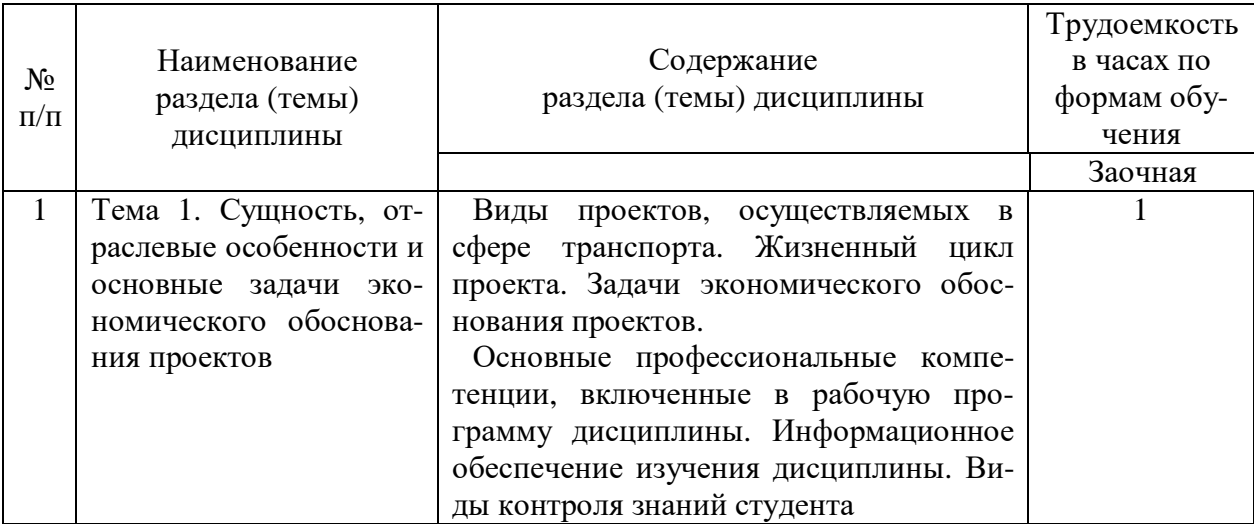

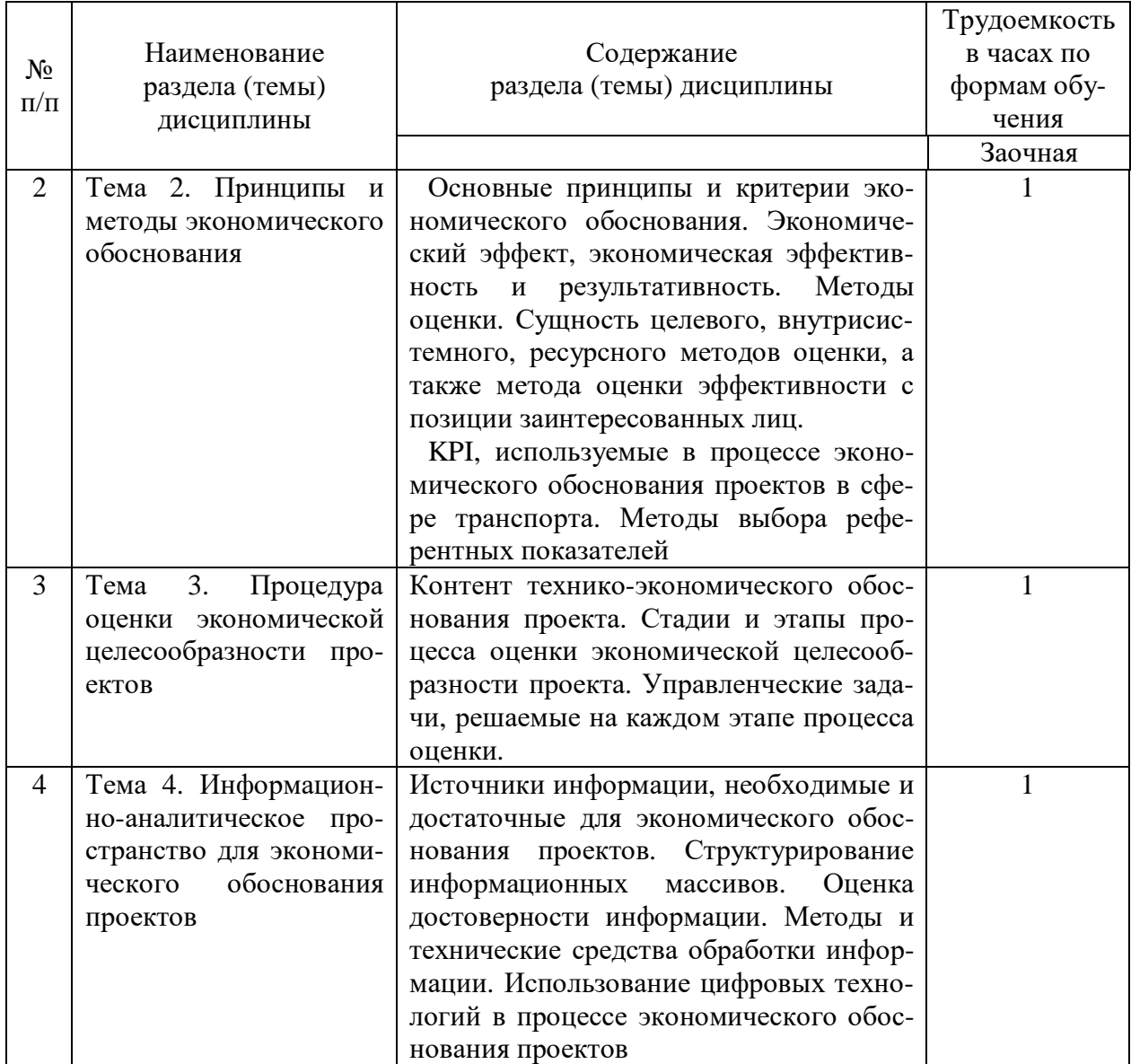

### **4.2. Практическая подготовка 4.2.1. Лабораторные работы**

# Лабораторные работы

Таблица 4

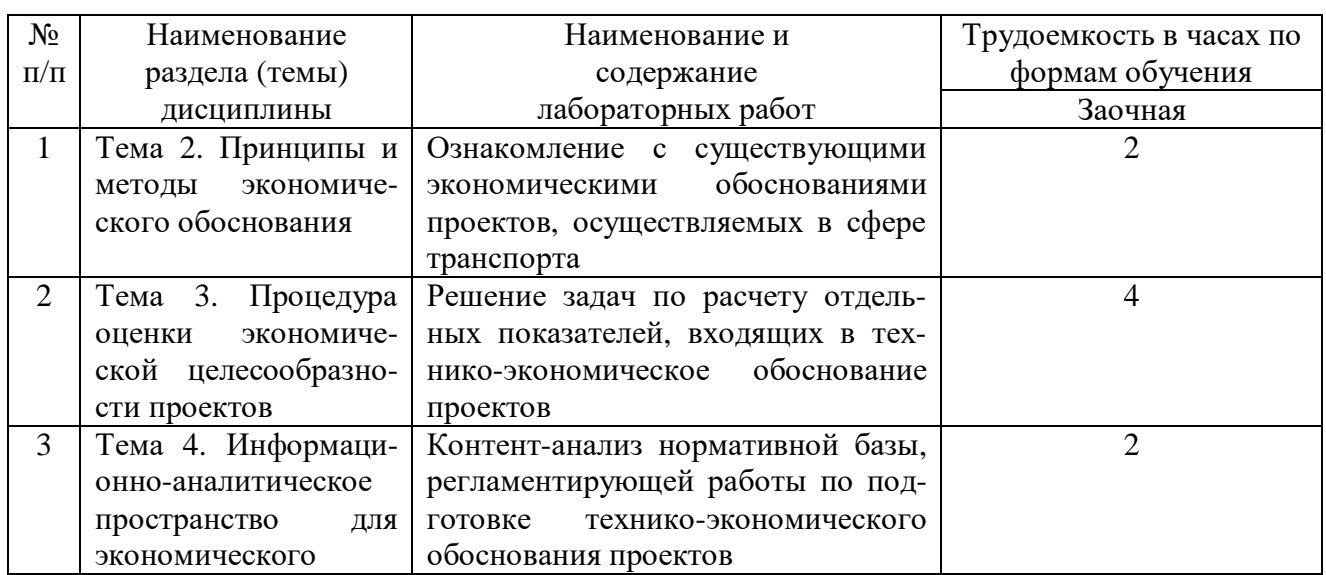

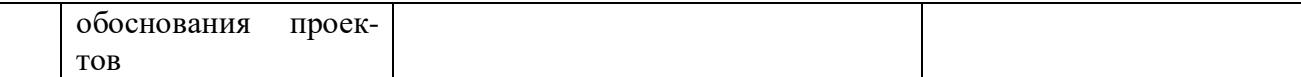

### **5. Самостоятельная работа**

Таблица 5

#### Самостоятельная работа

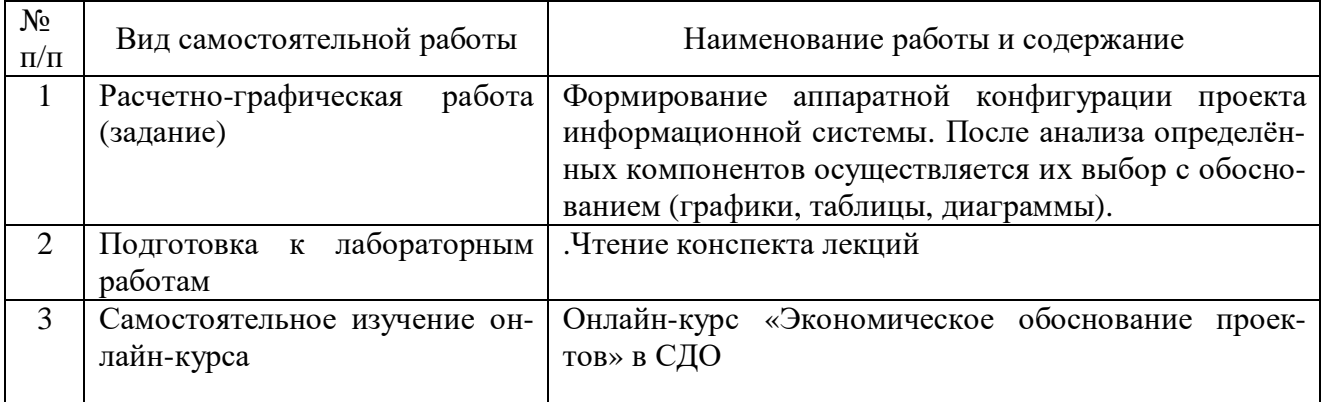

### **6. Фонд оценочных средств для проведения промежуточной аттестации обучающихся по дисциплине**

Приведен в обязательном приложении к рабочей программе.

### **7. Перечень основной, дополнительной учебной литературы и учебно-методической литературы для самостоятельной работы обучающихся, необходимой для освоения дисциплины**

Таблица 6

Перечень основной, дополнительной учебной литературы и учебно-методической литерату-

ры

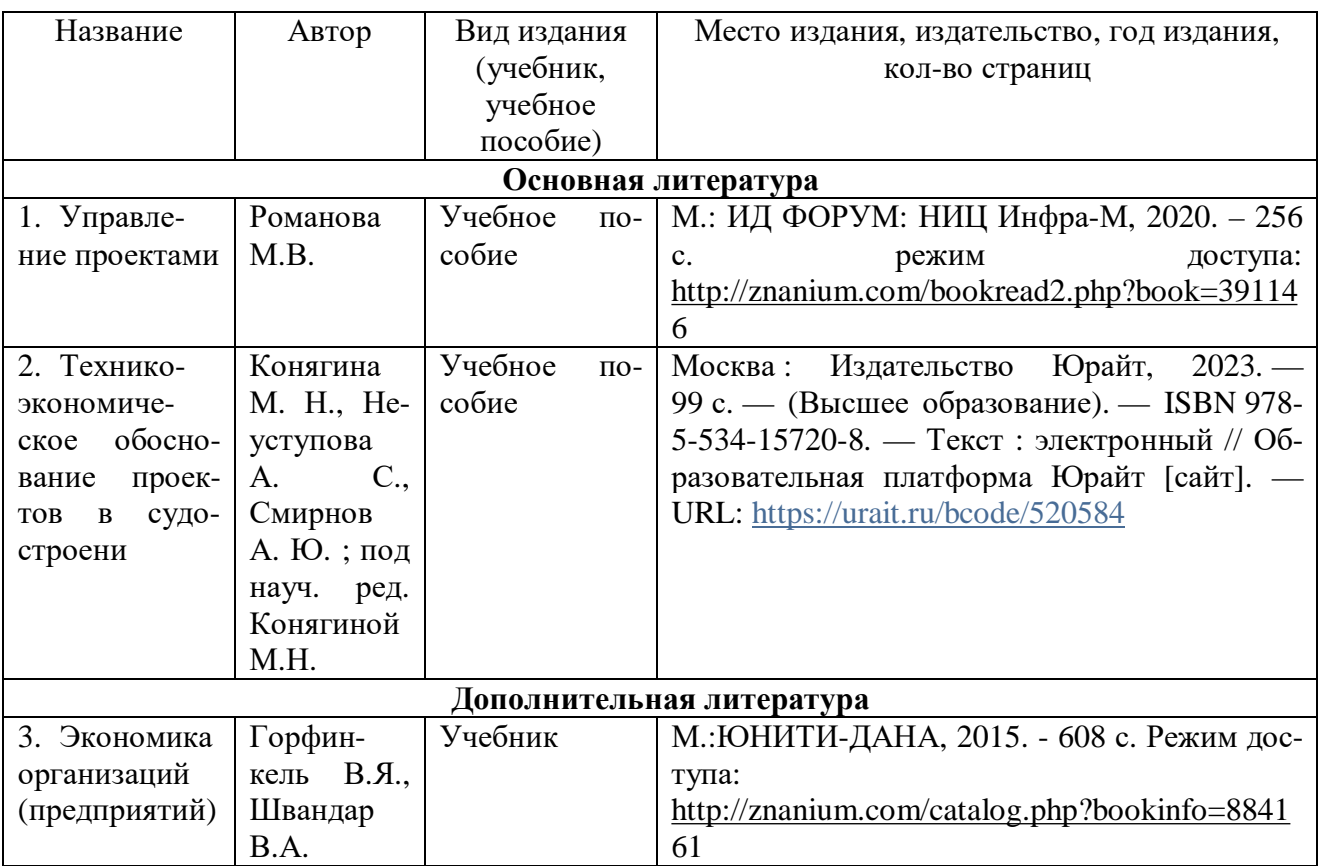

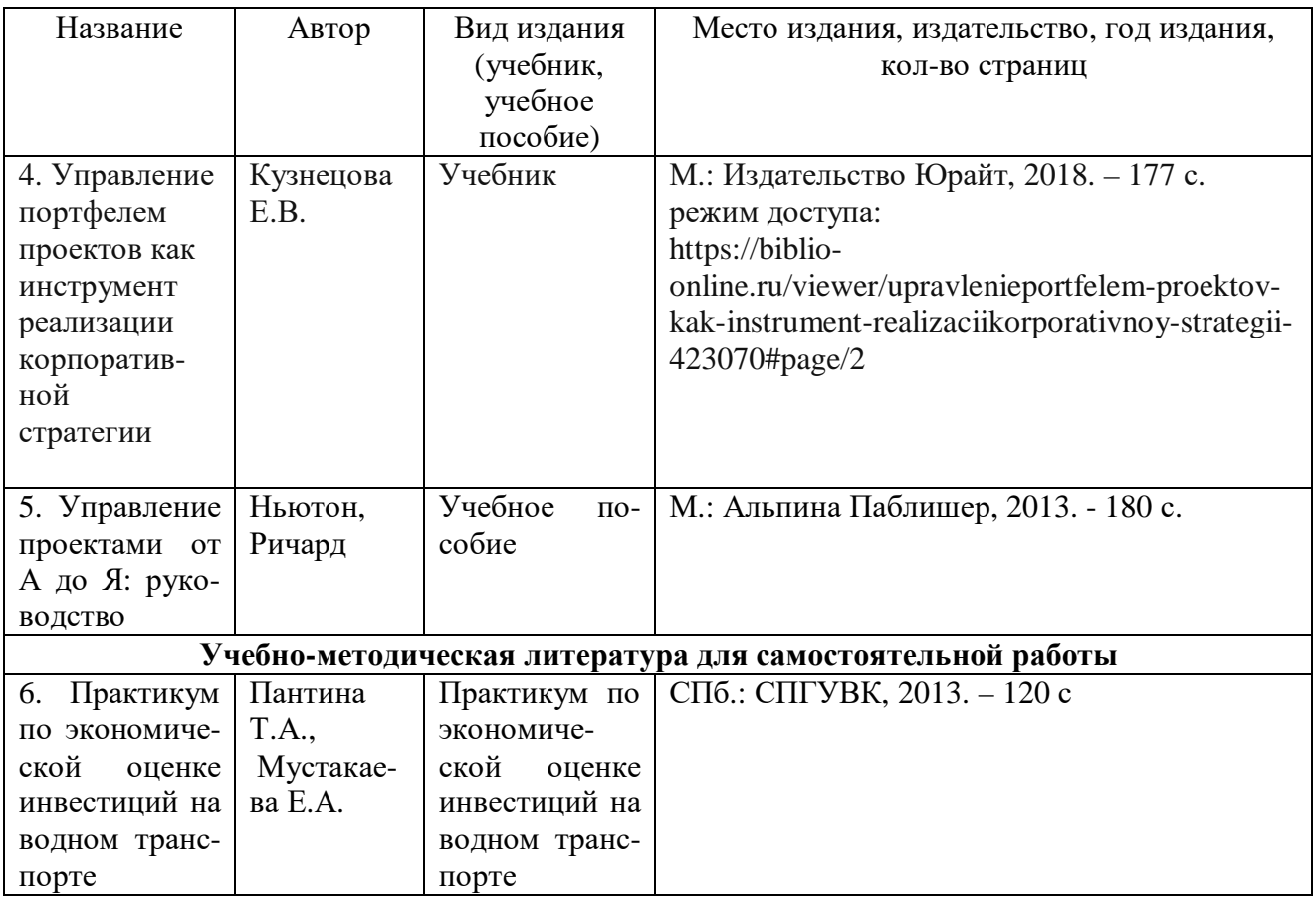

## **8. Перечень профессиональных баз данных и информационных справочных систем (при наличии)**

Таблица 7

Перечень современных профессиональных баз данных и информационных справочных сис-

тем

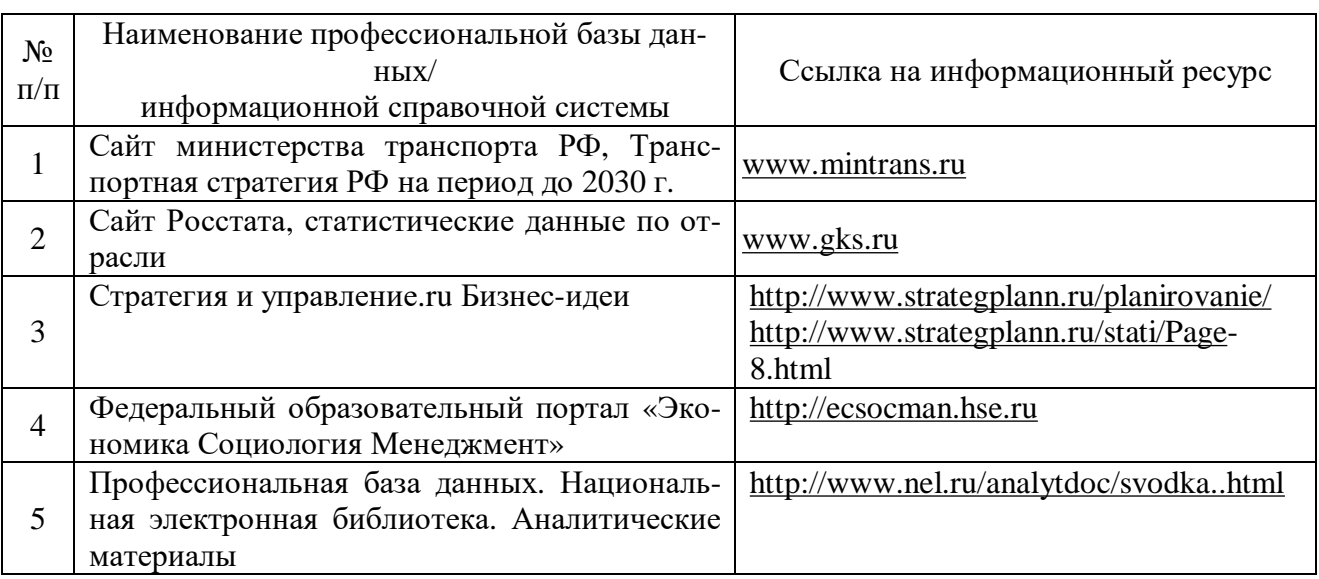

**9. Перечень лицензионного и свободно распространяемого программного обеспечения** Таблица 8 Перечень лицензионного и свободно распространяемого программного обеспечения

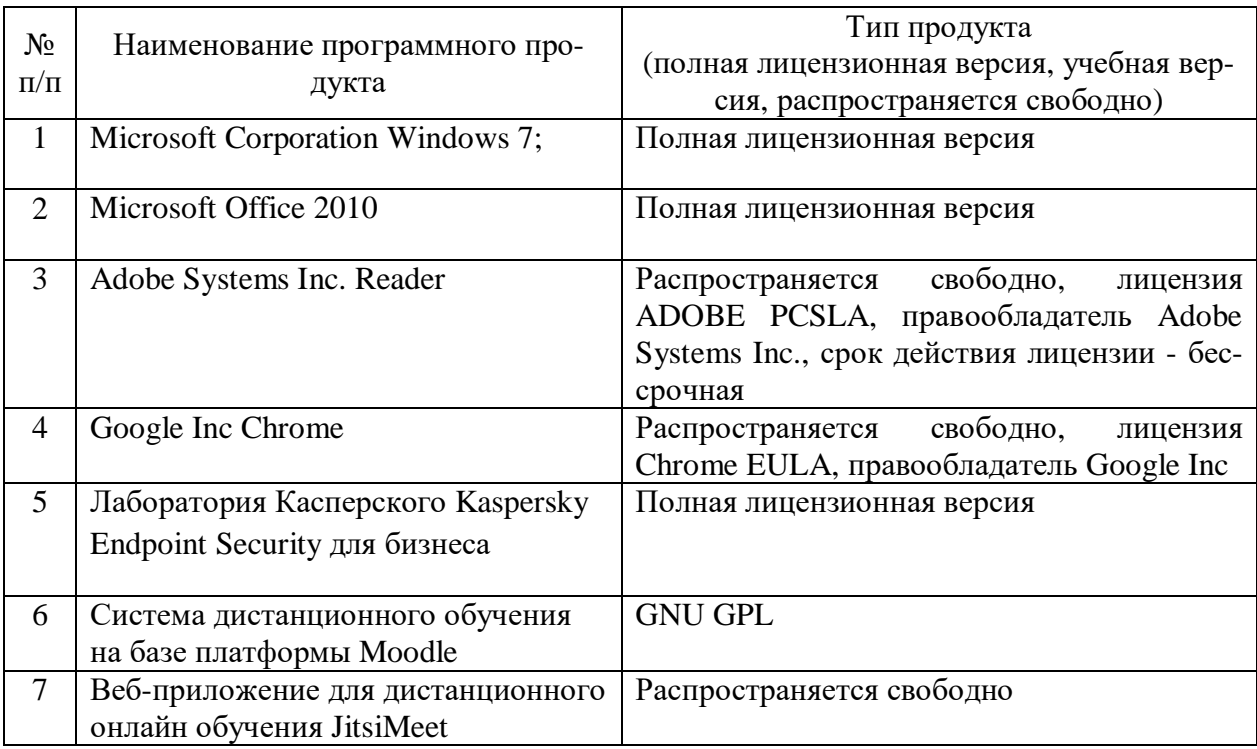

## **10. Описание материально-технической базы, необходимой для осуществления образовательного процесса по дисциплине**

Таблица 9

### Описание материально-технической базы

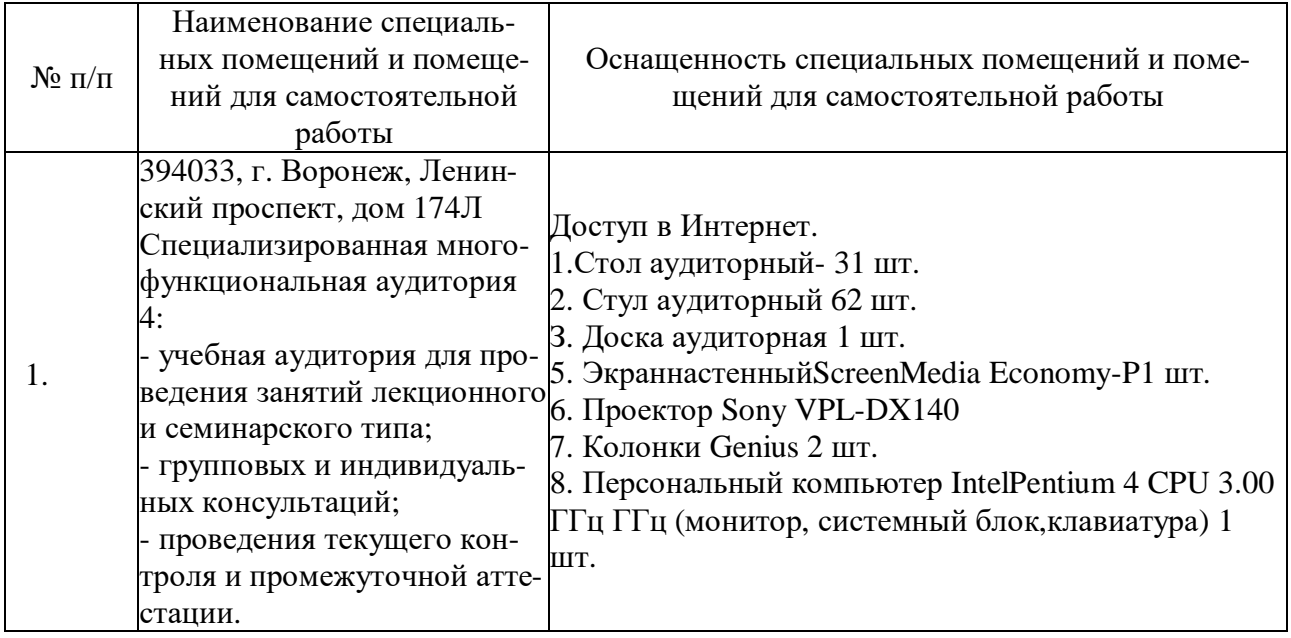

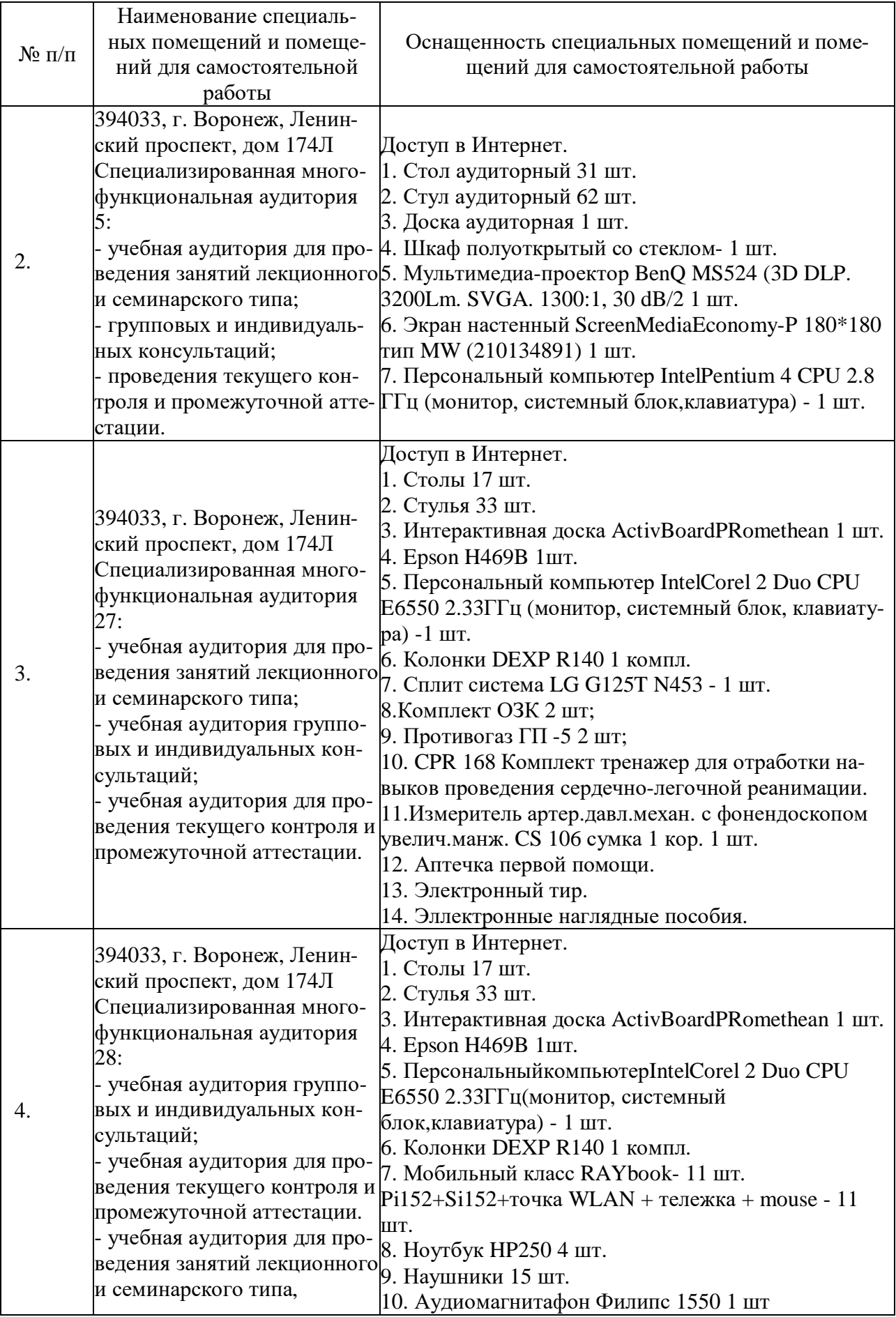

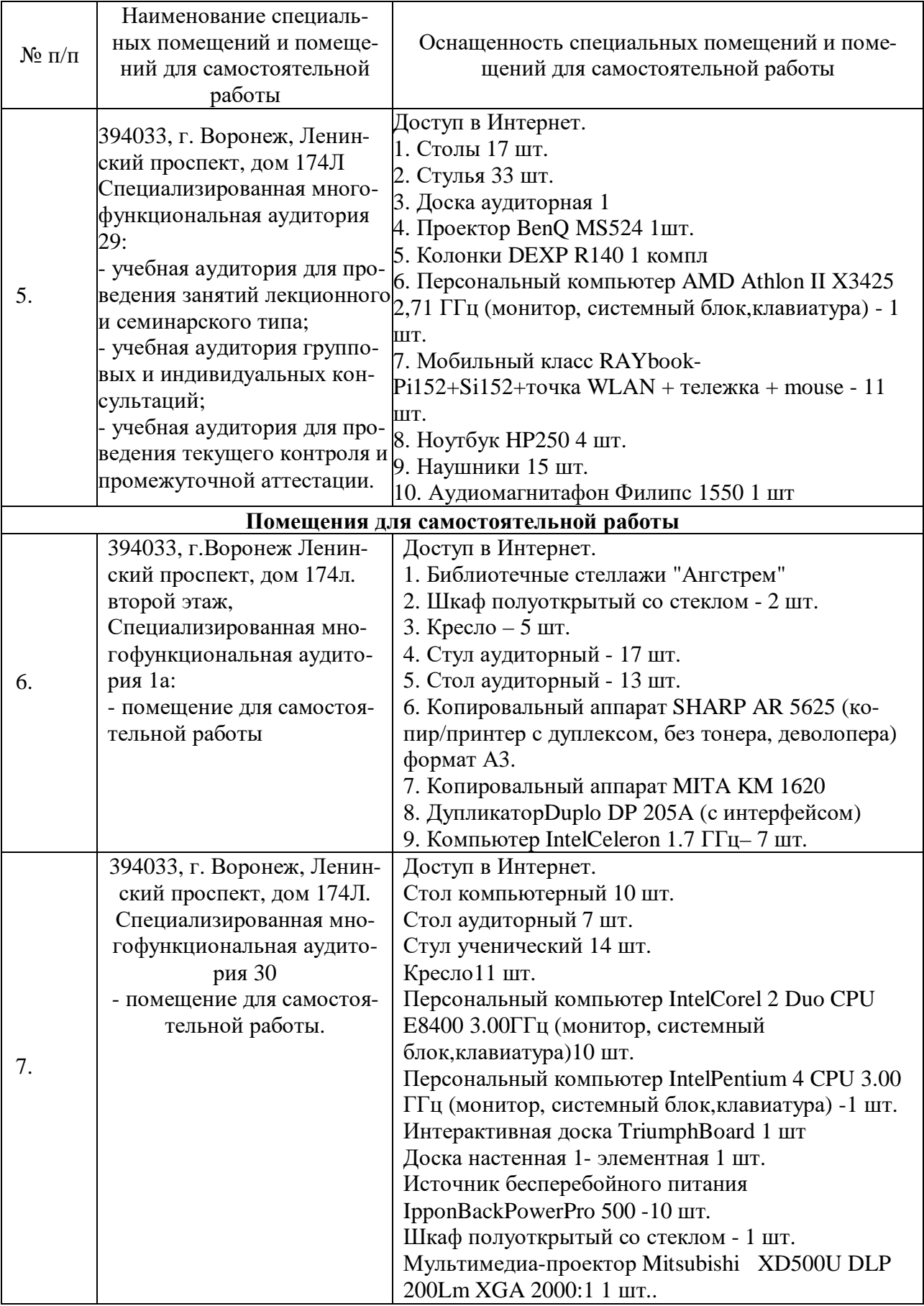

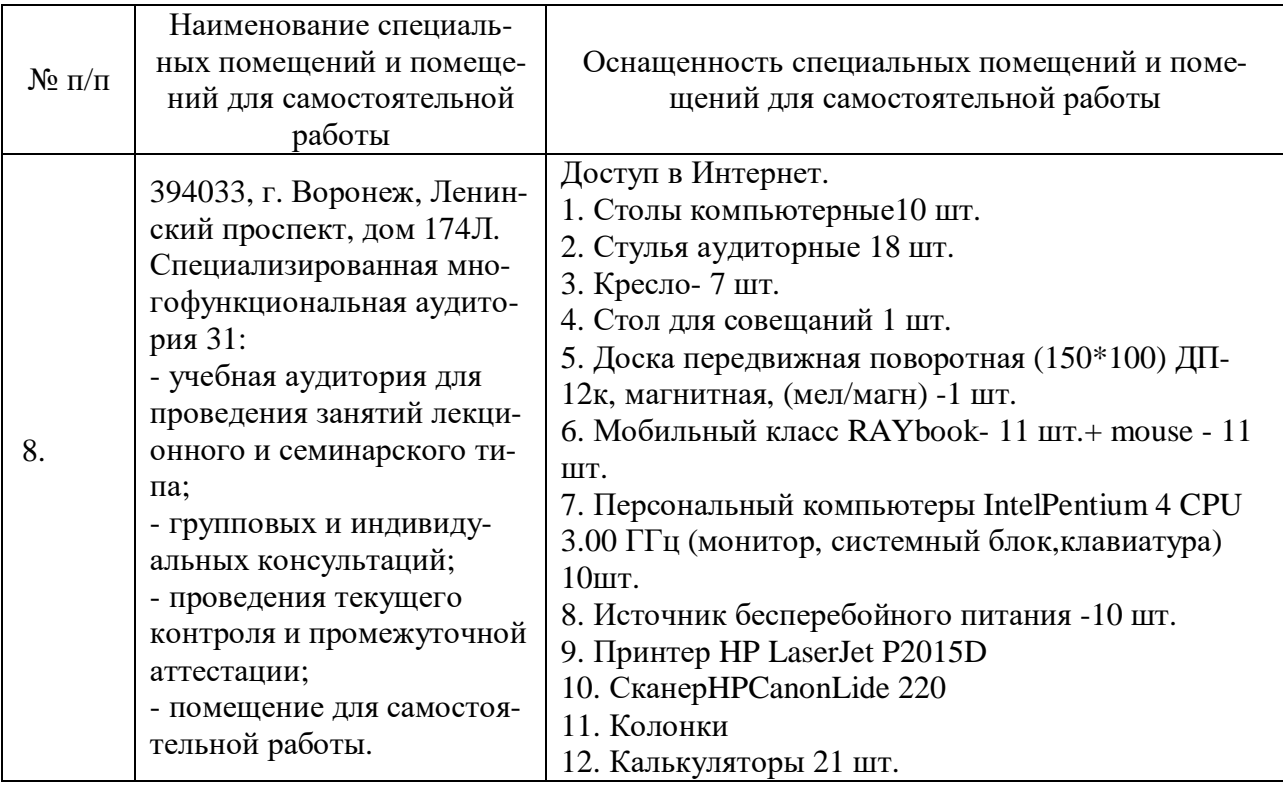

Составитель: старший преподаватель Куцева Е.Э.

Рабочая программа рассмотрена на заседании кафедры экономики и менеджмента и утверждена на 2023/2024 учебный год. Протокол от «31» августа 2023 № 1.